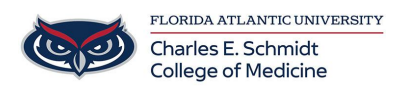

[Knowledgebase](https://comsupport.fau.edu/focus-win/kb) > [\\*M1 Student Materials\\*](https://comsupport.fau.edu/focus-win/kb/m1-student-materials) > [OneNote browser access](https://comsupport.fau.edu/focus-win/kb/articles/onenote-browser-access)

## OneNote browser access

Ankit Shah - 2023-08-24 - [\\*M1 Student Materials\\*](https://comsupport.fau.edu/focus-win/kb/m1-student-materials)

## **Accessing OneNote from a browser**

Open a browser of your choice

Go to [Outlook.fau.edu](https://Outlook.fau.edu)

Sign-In using the SSO option and your FAU credentials

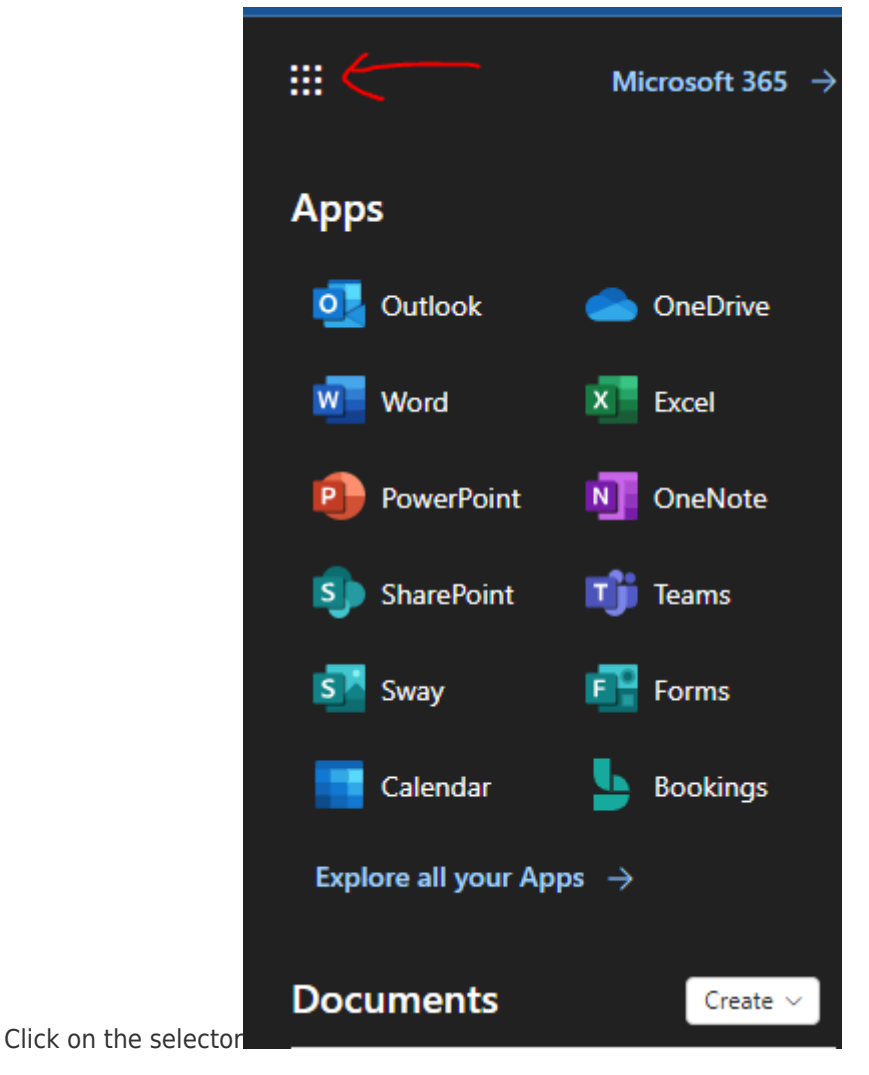

Choose OneNote

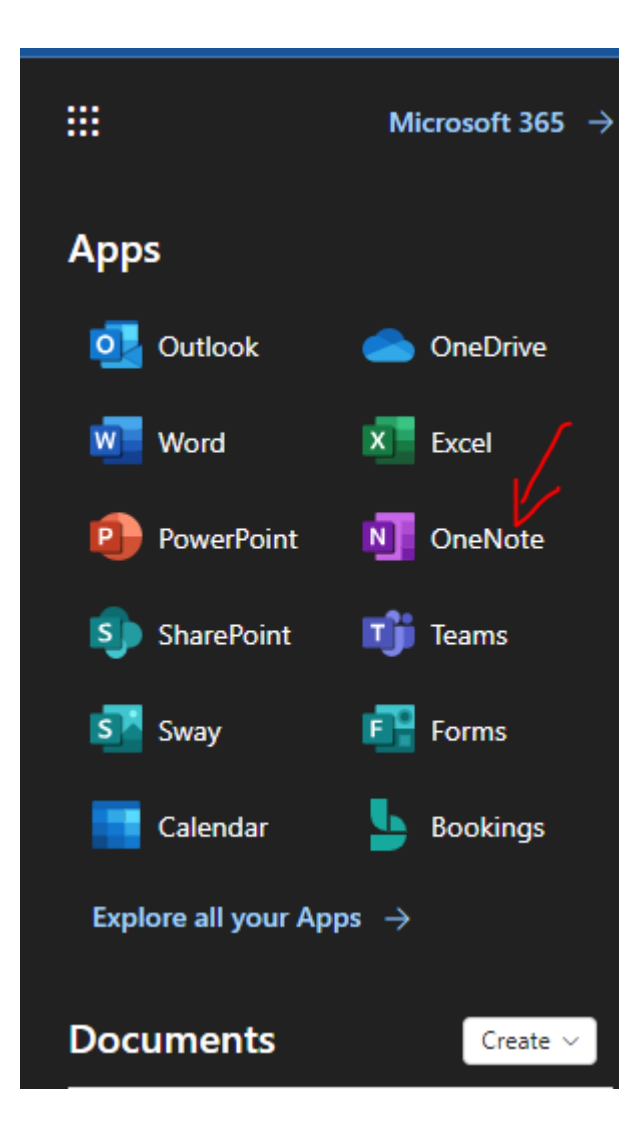

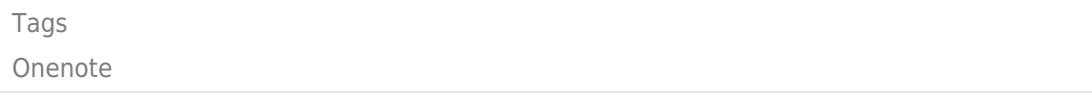